## **OUTLOOK –** *SHARING A CALENDAR*

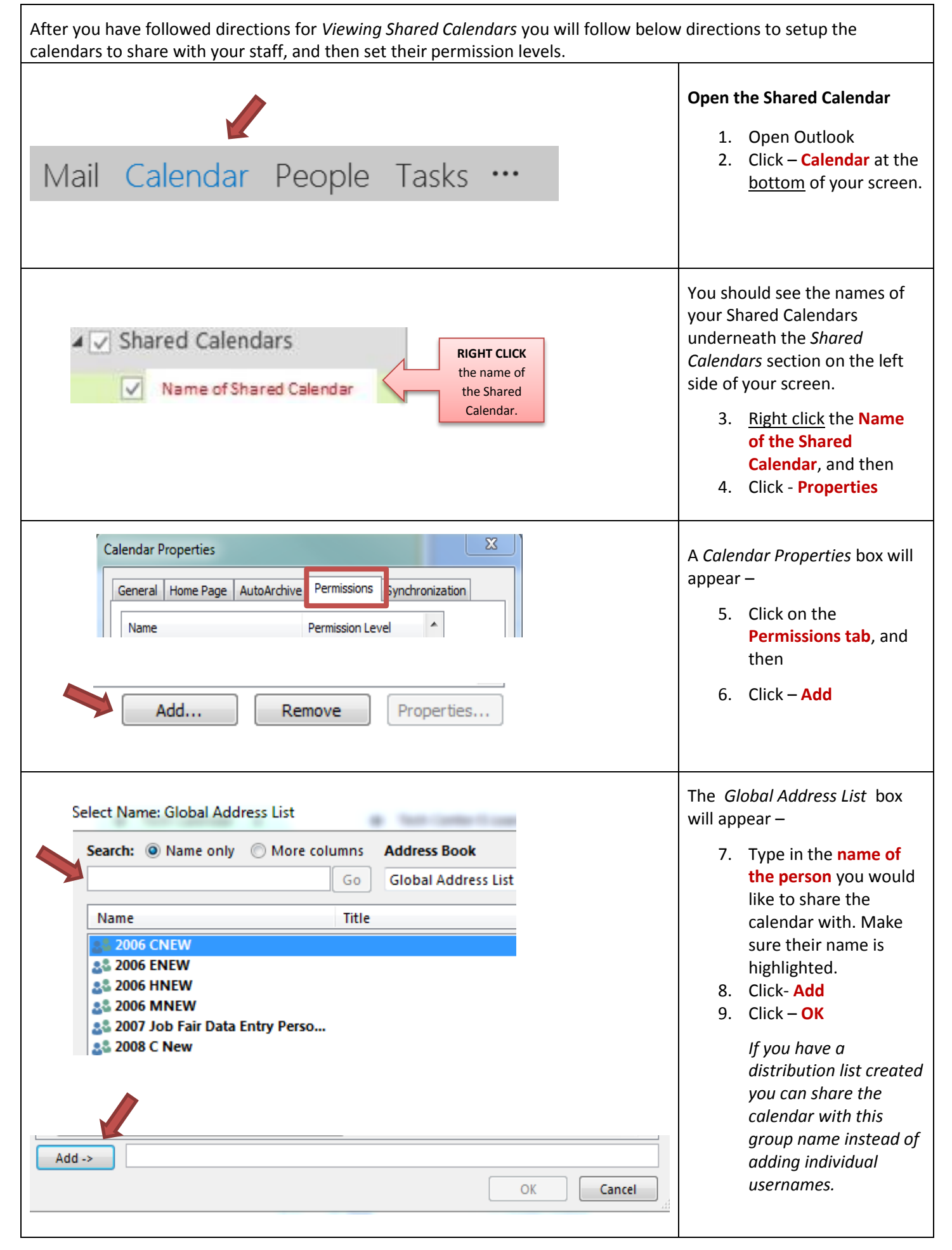

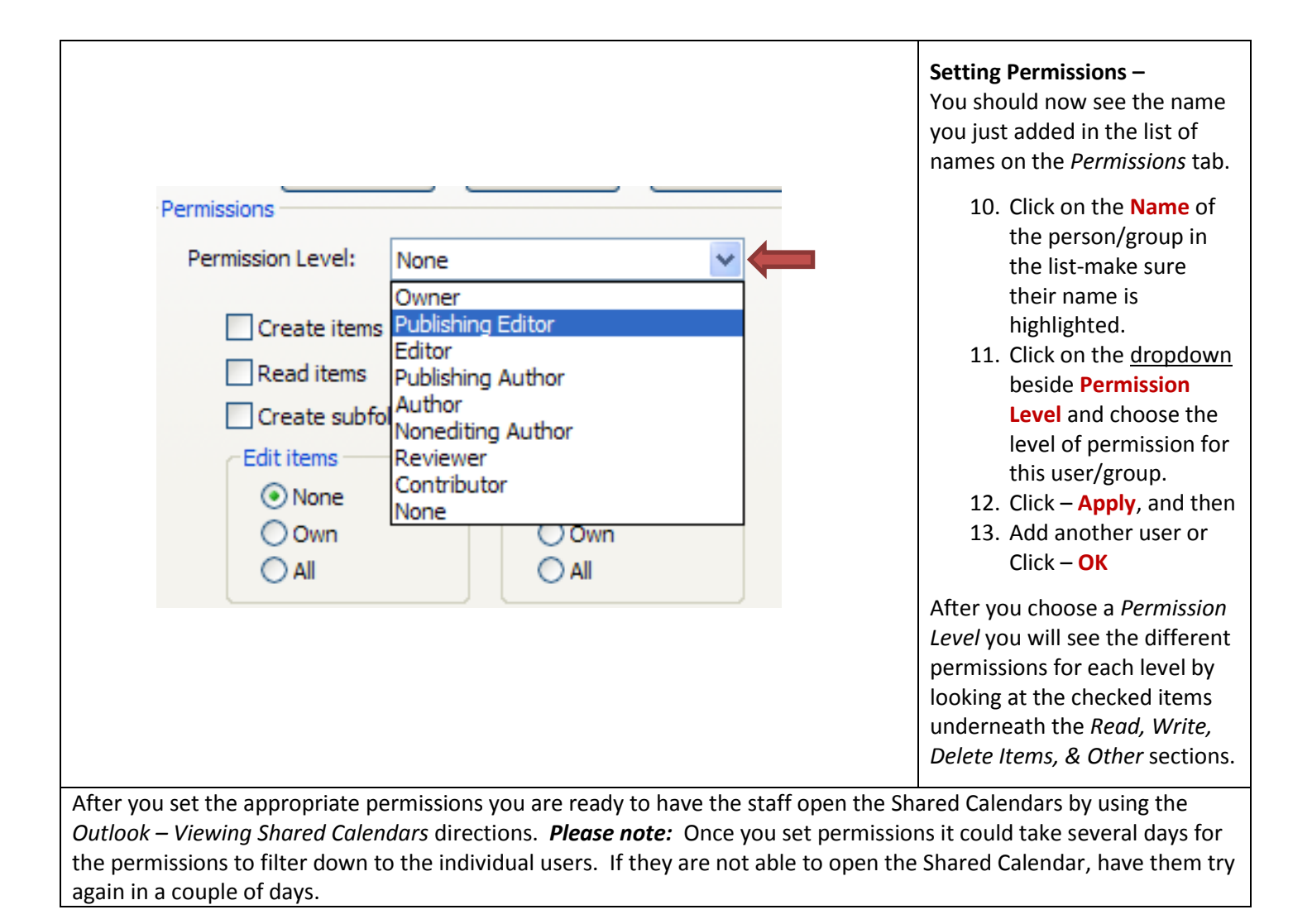